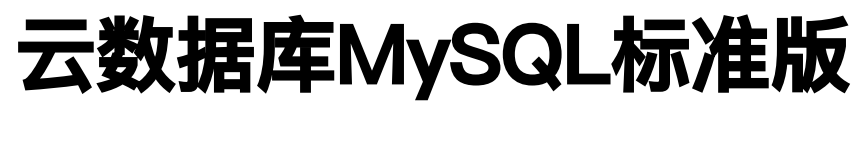

# 产品文档

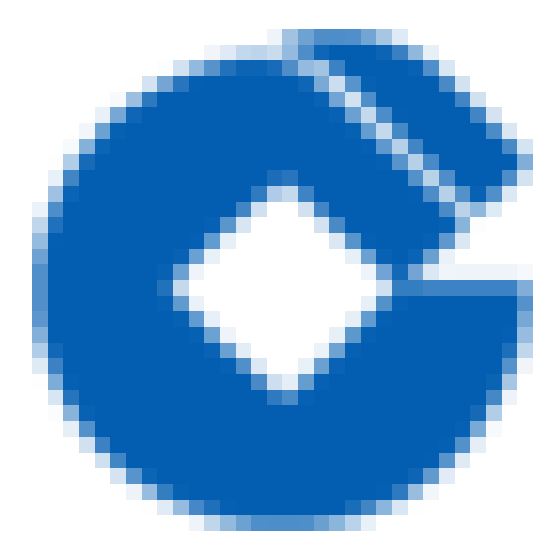

 $\bullet$ 

#### 文档目录

[产品简介](#page-2-0)

 $\infty$ 

[产品概述](#page-2-1)

[功能优势](#page-3-0)

应用场景

[版本类型](#page-5-0)

[MySQL⾦融级⾼可⽤版](#page-5-1)

快速入门

[MySQL服务创建和申请](#page-6-1)

[MySQL服务管理](#page-7-0)

[创建数据库](#page-8-0)

创建用户

#### [操作指南](#page-10-0)

[查看部署架构](#page-10-1)

[数据库重启](#page-11-0)

[修改数据库参数](#page-12-0)

[查看复制状态](#page-13-0)

[数据库实例监控](#page-14-0)

[创建告警通知组](#page-15-0)

#### [最佳实践](#page-16-0)

[分库设计要求](#page-16-1)

数据库设计使用要求

[资源控制](#page-18-0)

[索引相关](#page-19-0)

[SQL语句相关](#page-20-0)

#### 常见问题

[什么是RDS](#page-21-1) for MySQL?

建行云MySQL数据库适用于哪些业务场景?

建行云MySQL数据库支持MySQL哪些版本?

## <span id="page-2-1"></span><span id="page-2-0"></span>产品简介 产品概述

 $\bullet$ 

最近更新时间: 2020-11-03 15:14:23

建行云MySQL数据库为您提供高性能, 高可靠, 弹性灵活的数据库托管服务。需几分钟, 您就可以在云端获取和启 用MySQL,来实现您的数据库服务需求。随着业务需求的变化,您可以实时扩展或缩减数据库的计算资源。

建行云MySQL可以让租户方便快捷的在云端部署、使用MySQL数据库,并提供备份、监控、扩容等功能,极大的简 化IT运维⼯作。

### <span id="page-3-0"></span>功能优势

 $\bullet$ 

最近更新时间: 2020-08-27 14:54:58

- 1. 数据处理相关底层资源池化
- 2. 数据处理服务化,适用于多租户灵活业务场景
- 3. 高效运维管理

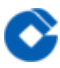

#### <span id="page-4-0"></span>应用场景

最近更新时间: 2020-08-27 14:54:58

主要的应用场景为联机交易类相关业务:

网站类应用场景

移动APP应用场景

⾦融交易类场景

## <span id="page-5-1"></span><span id="page-5-0"></span>版本类型 MySQL⾦融级⾼可⽤版

最近更新时间: 2020-11-03 15:14:23

 $\bullet$ 

高可用版采用一主两从架构,提供节点状态自动检测、故障自动切换及故障自动修复功能。

## <span id="page-6-1"></span><span id="page-6-0"></span>快速入门 MySQL服务创建和申请

最近更新时间: 2022-10-28 19:13:00

#### 1.字段说明

 $\infty$ 

区域: 选择该服务所属区域。

可用区: 选择可用区。

架构: 选择申请数据库的的架构。

版本: 选择申请数据库的版本号。

套餐: 根据业务需要洗择"自定义"或"系统默认提供"的套餐。

架构: 选择该服务的架构。

套餐: 洗择该服务所产用的配额 。

#### 2.登陆时集群及项⽬空间选择

目前集群统一选择alcordata1,项目空间统一选择ns-100004603106-mysql-redis-alcordata1(如果开始选择错 误可用清楚浏览器缓存或者无痕模式登陆来重新选择),后续版本可能会开放其他群组及项目空间

#### 3.申请流程图⽂介绍

点击左侧菜单栏中的"MySQL服务",然后点击左上方"创建MySQL"来开始申请MySQL实例。

申请MySQL实例主要选项有以下几项,实例名称、网络、子网、MySQL架构、版本、套餐和硬盘类型,实例名称也 可以点击"随机"⽣成,全部选择完成之后,点击"确认"您可以得到申请的MySQL的实例。

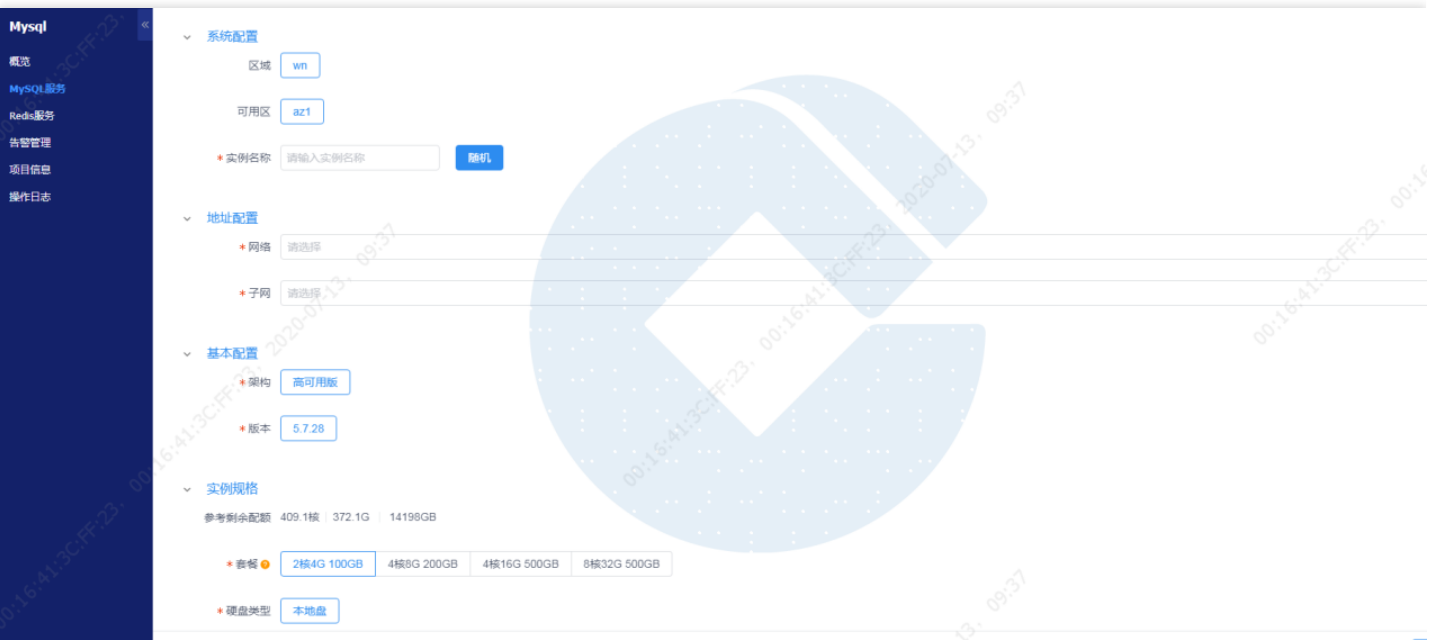

### <span id="page-7-0"></span>MySQL服务管理

 $\bullet$ 

最近更新时间: 2022-10-28 19:13:00

在左侧菜单栏中点击"MySQL服务"可以查询出当前用户创建的所有MySQL数据库系统信息,包括实例名称,实例 规格,访问地址,状态,复制状态,任务,任务状态,所属用户ID,标签。

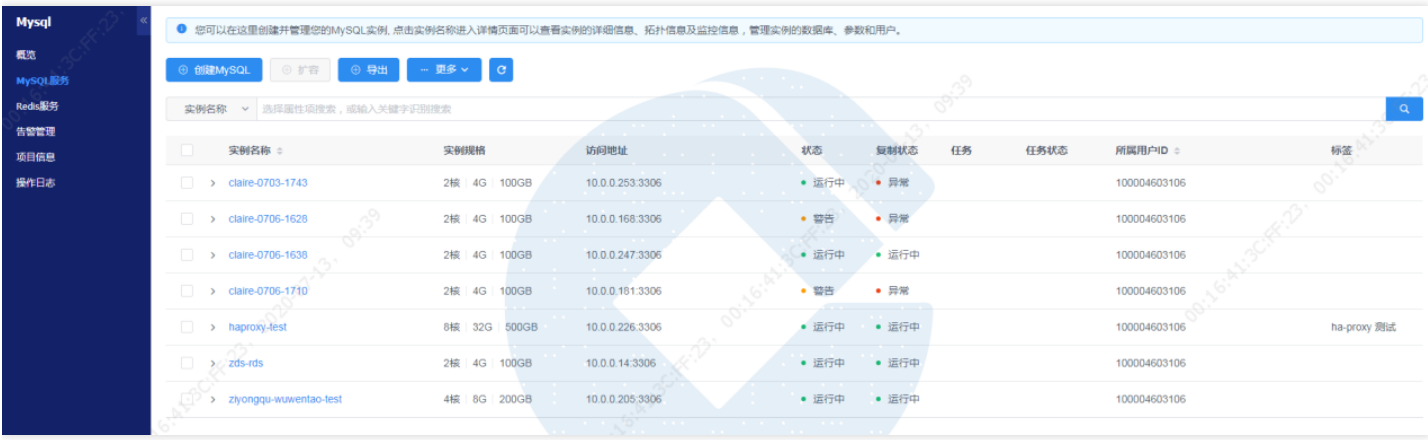

点击左侧实例名称,可以显示出数据库实例的详细信息页签,监控页签,数据库管理页签,参数设置页签,用户管 理页签,任务日志页签,备份管理页签,选择不同的页签,可对相应功能进行管理。

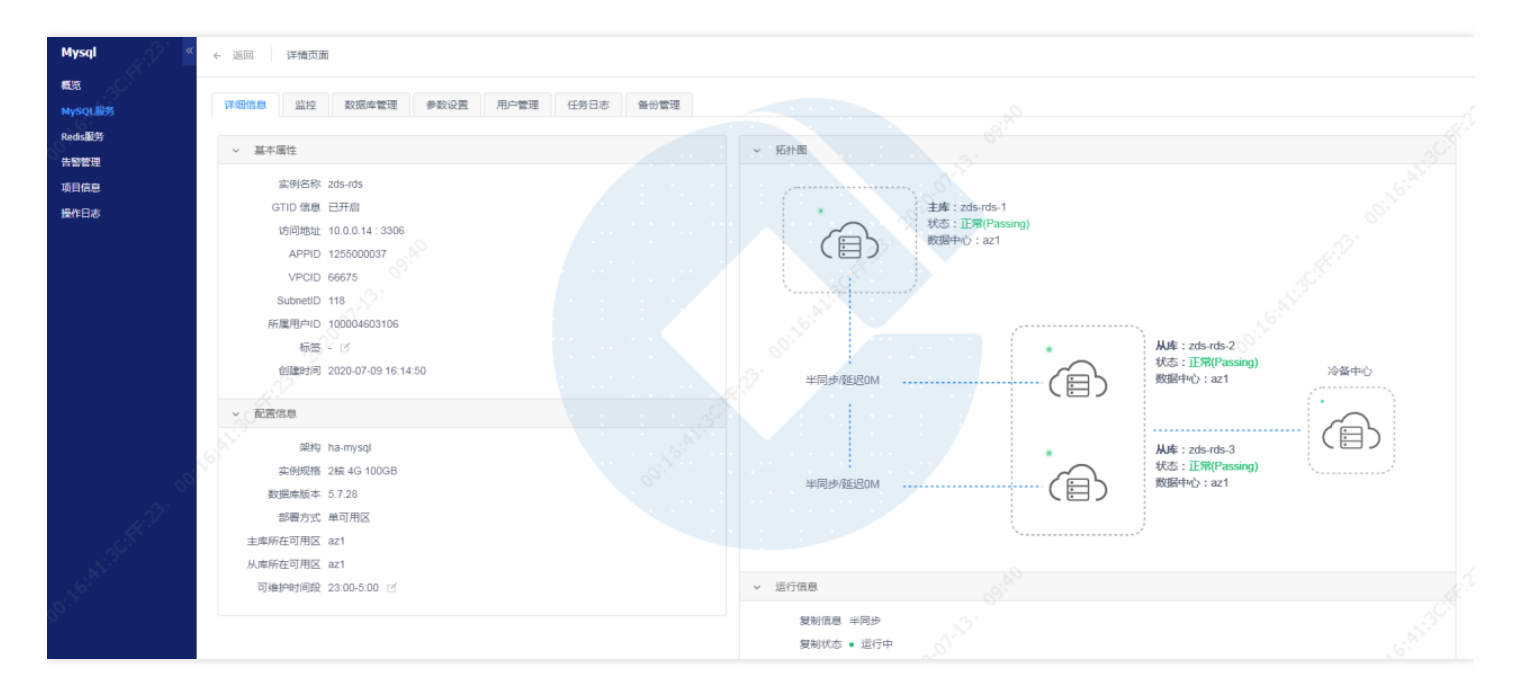

### <span id="page-8-0"></span>创建数据库

 $\bullet$ 

最近更新时间: 2022-10-28 19:13:00

在数据库"详细信息"页面,点击"数据库管理"标签页,点击"创建数据库"按钮,弹出创建数据库页面,输入库名并 选择字符集,点击确认,完成数据库(database)创建。

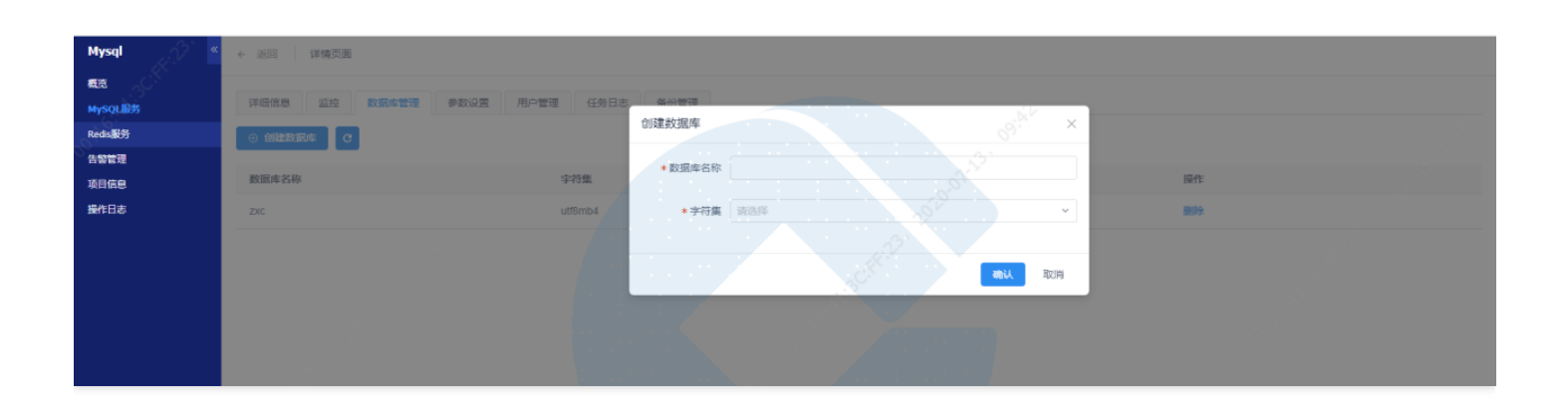

### <span id="page-9-0"></span>创建用户

ѻ

最近更新时间: 2022-10-28 19:13:00

在数据库"详细信息"页面,点击"用户管理"标签页,点击"创建账户"按钮,弹出"创建账户"窗口,填写账户名称, 密码以及选择数据库权限,点击确认,完成账户创建。

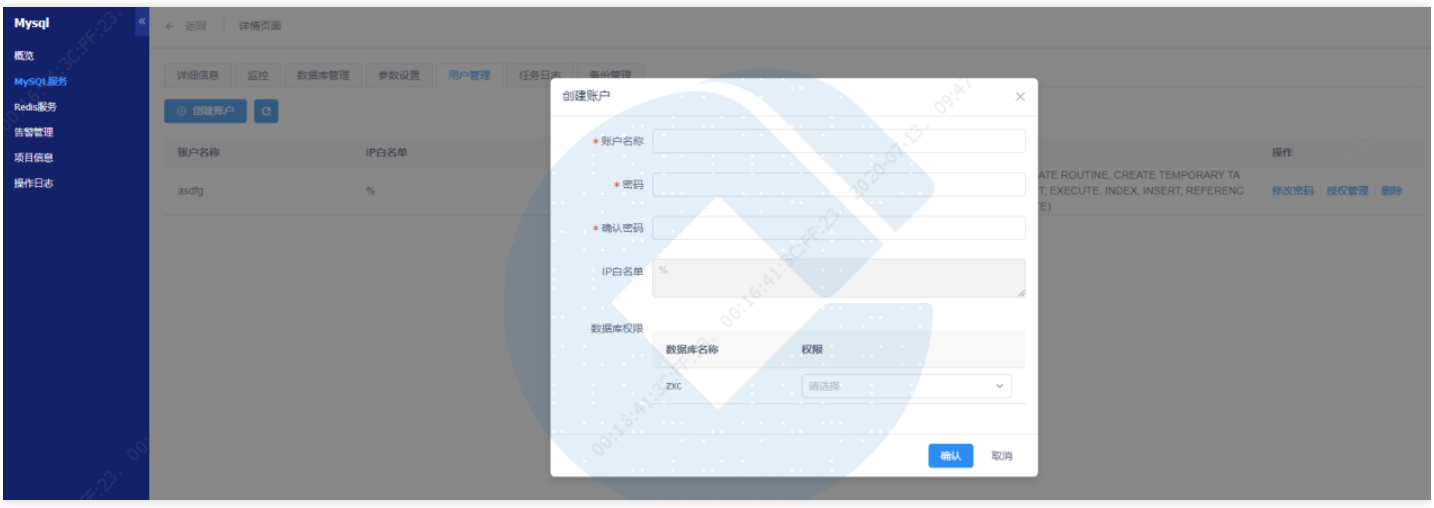

访问数据库只需3步:

- 1、在数据库管理菜单中选择"MySQL服务"页面,记录所要访问的数据库服务的访问地址(IP:PORT)。
- 2、记录创建的"账户名称"及"密码"。
- 3、在网络相同的VPC内,使用MySQL客户端通过IP、PORT、账户名称、密码,则可以连接数据库。

## <span id="page-10-1"></span><span id="page-10-0"></span>操作指南 查看部署架构

 $\bullet$ 

最近更新时间: 2022-10-28 19:13:00

在左侧菜单栏中点击MySQL服务,点击左侧需要查看架构的实例名称,能够查看数据库服务的详细信息及架构拓扑 图。

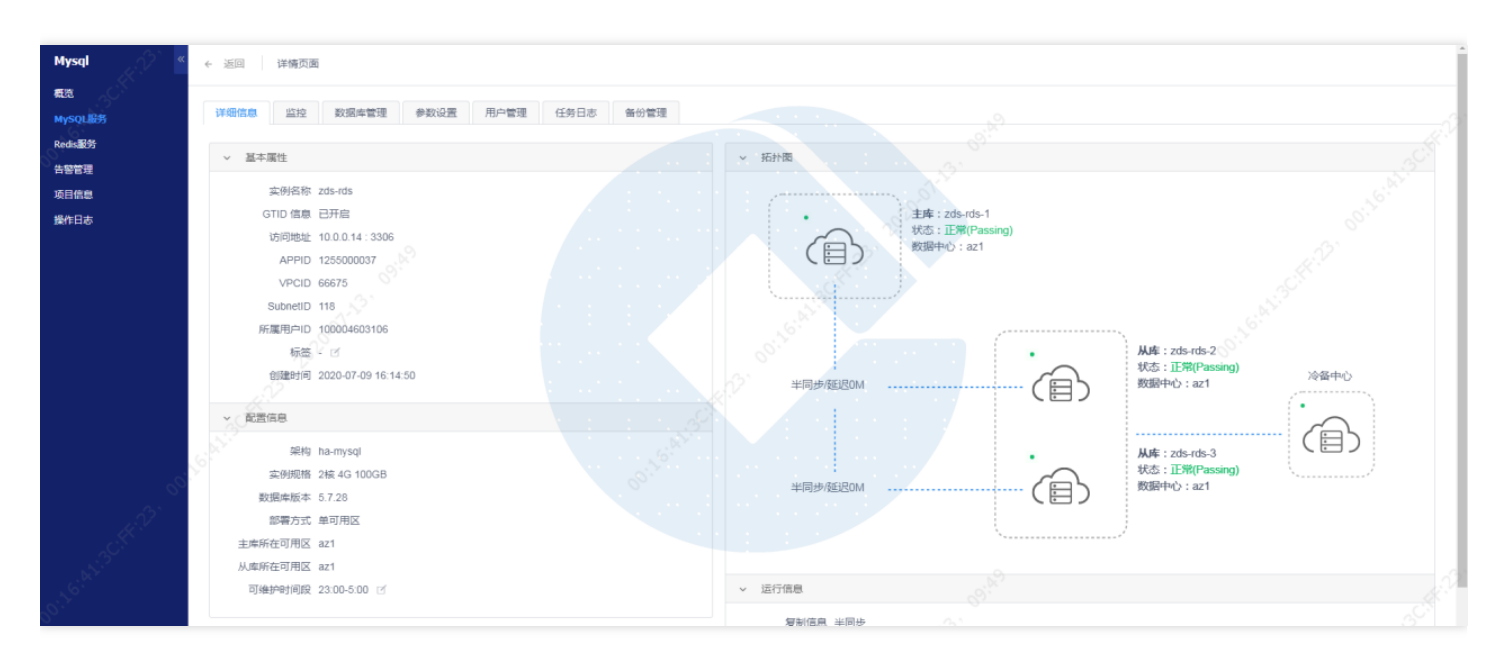

### <span id="page-11-0"></span>数据库重启

ѻ

最近更新时间: 2022-10-28 19:13:00

在左侧菜单栏中点击"MySQL服务",选中需要重启的数据库名称,点击上方得"更多"按钮,选择重启

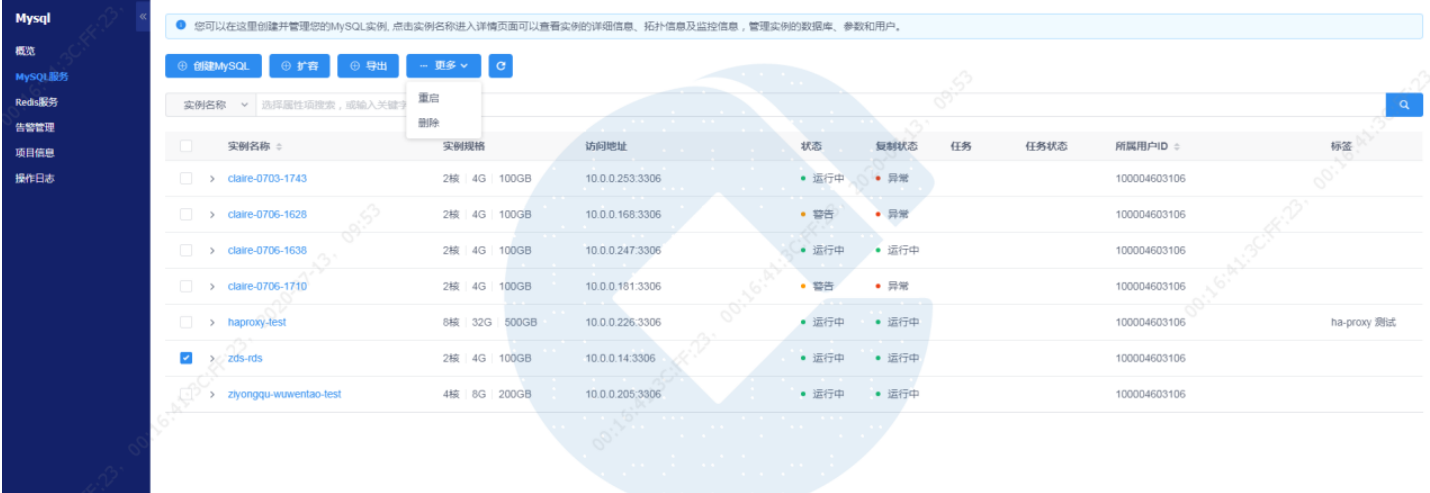

重启过程中,⻚⾯上会提示正在重启中,请稍侯。

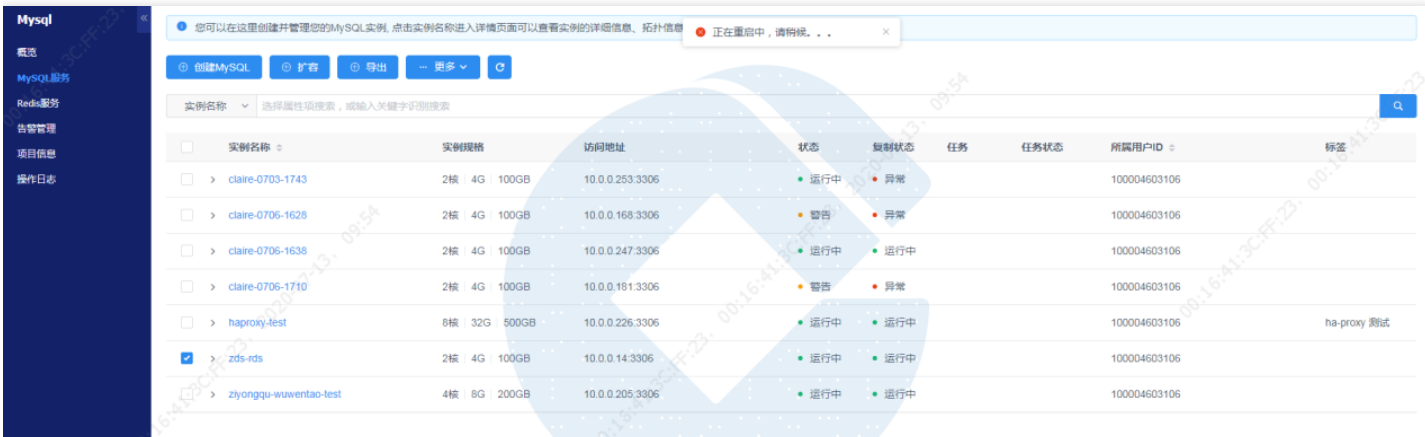

#### <span id="page-12-0"></span>修改数据库参数

最近更新时间: 2022-10-28 19:13:00

在左侧菜单栏中点击"MySQL服务",点击左侧需要修改数据库参数的实例名称,进入数据库详细信息页面,点 击"参数设置"页签,点击需要修改的参数后面的"修改"按钮,即可修改对应参数。

每次只能修改⼀个参数。

 $\infty$ 

修改完成后点击确认即可完成修改。

参数设置业签中,参数的立即生效列为对勾,修改后可以立即生效,否则需要重启数据库后才能生效。

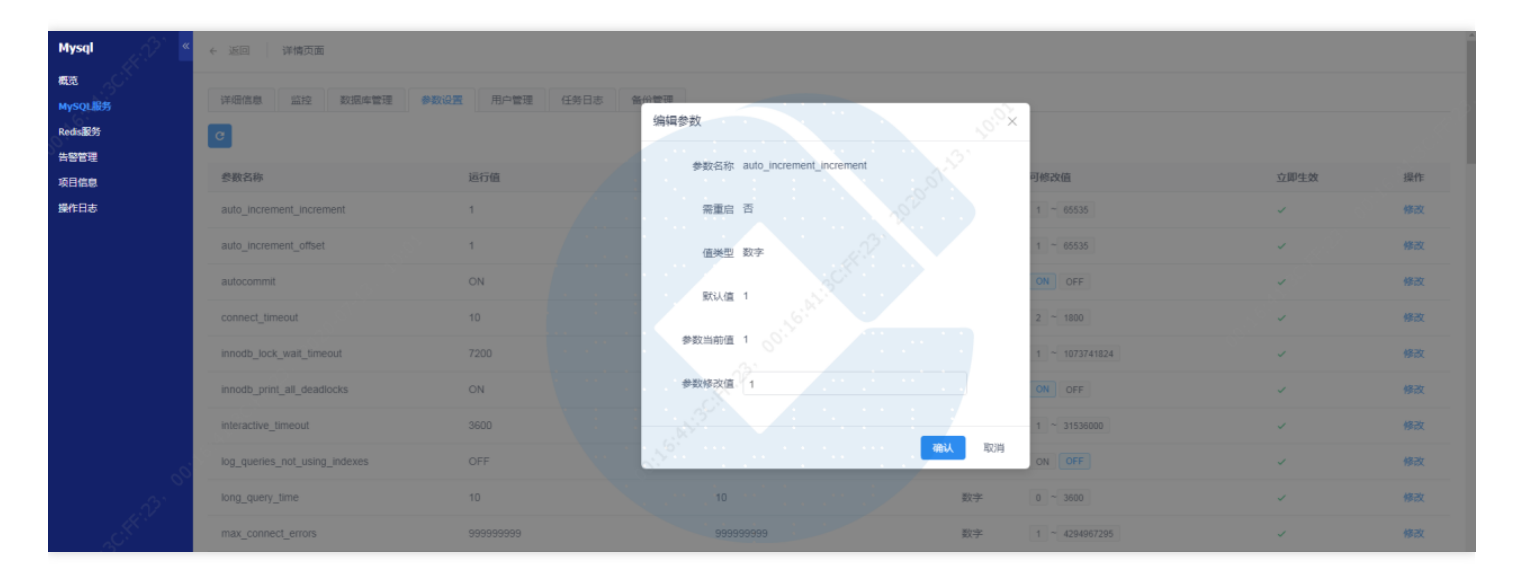

### <span id="page-13-0"></span>查看复制状态

 $\bullet$ 

最近更新时间: 2022-10-28 19:13:00

在左侧菜单栏中点击"MySQL服务",点击需要查看的实例名称,进入数据库详细信息页面,查看右下侧运行信息, 可以查看到复制状态信息。或者在"监控"页签,"部署监控"页签里面可以查看到io线程状态,sql线程状态以及主从 延迟时间

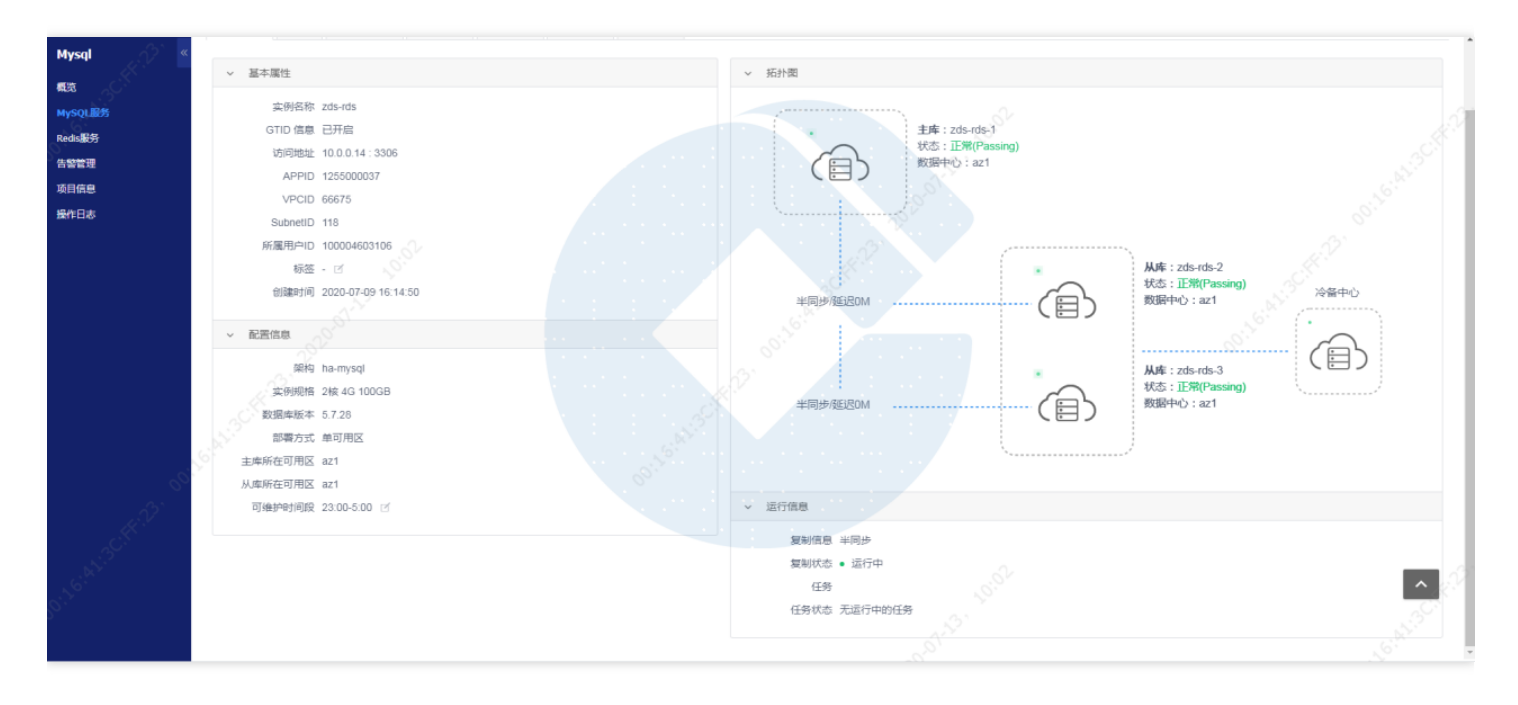

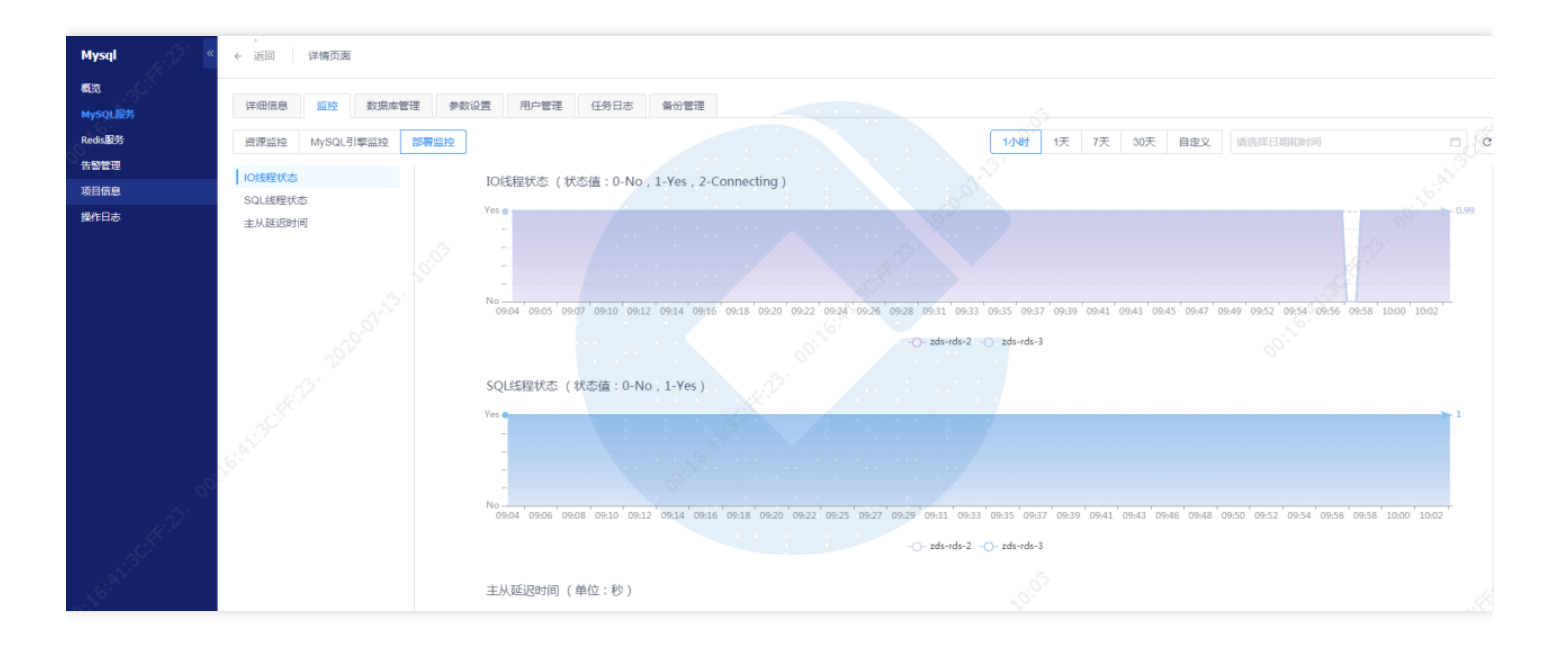

#### <span id="page-14-0"></span>数据库实例监控

 $\bullet$ 

最近更新时间: 2022-10-28 19:13:00

在左侧菜单栏中点击"MySQL服务",点击需要查看实例名称,进入数据库详细信息页面,点击"监控"页签,可以查 看数据库的相应监控信息

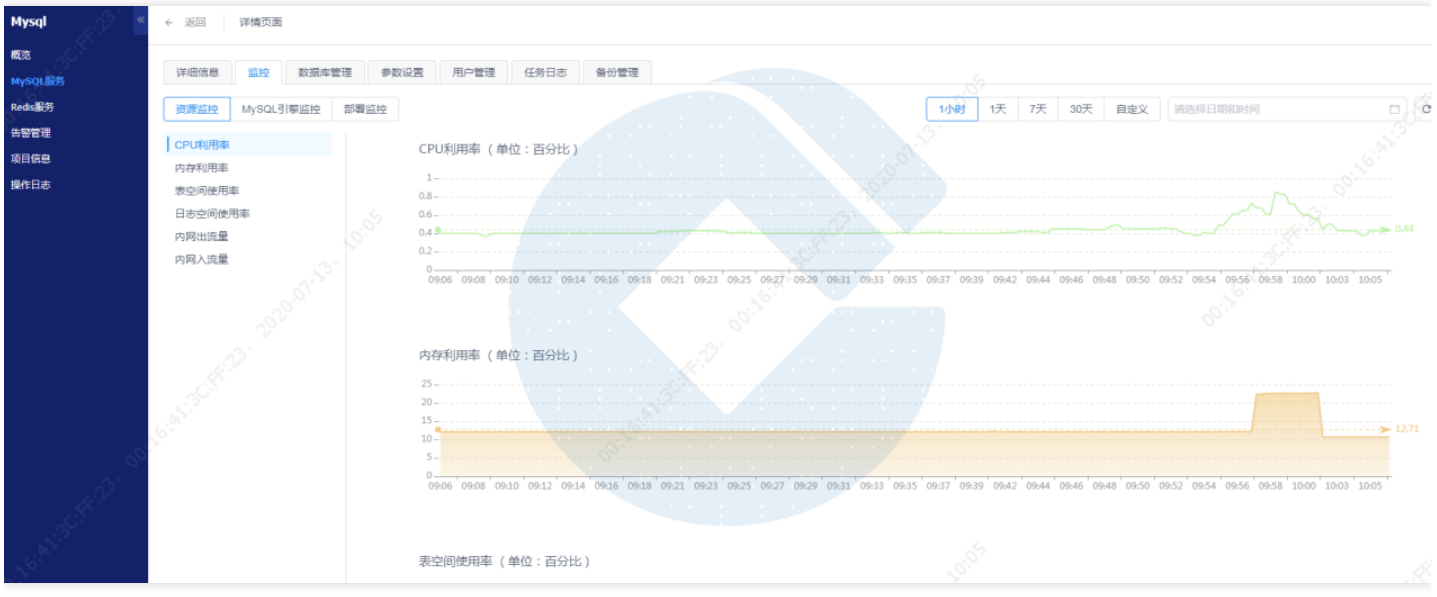

#### <span id="page-15-0"></span>创建告警通知组

最近更新时间: 2022-10-28 19:13:00

在左侧菜单栏中点击"告警管理",点击"告警通知组"页签,点击"创建"按钮,输入告警通知组名称,联系人名称、 手机号、邮箱,之后点击确认,则告警通知组创建成功

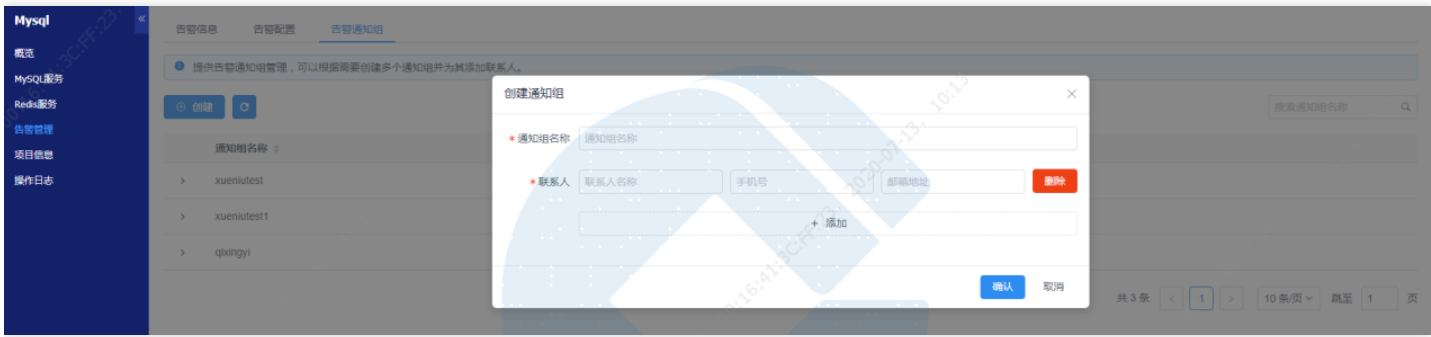

#### 告警配置

 $\infty$ 

在左侧菜单栏中点击"告警管理",点击"告警配置"页签,点击"创建"按钮,输入服务名称(实例名称),选择通知 组,之后点击确认,则告警配置完成

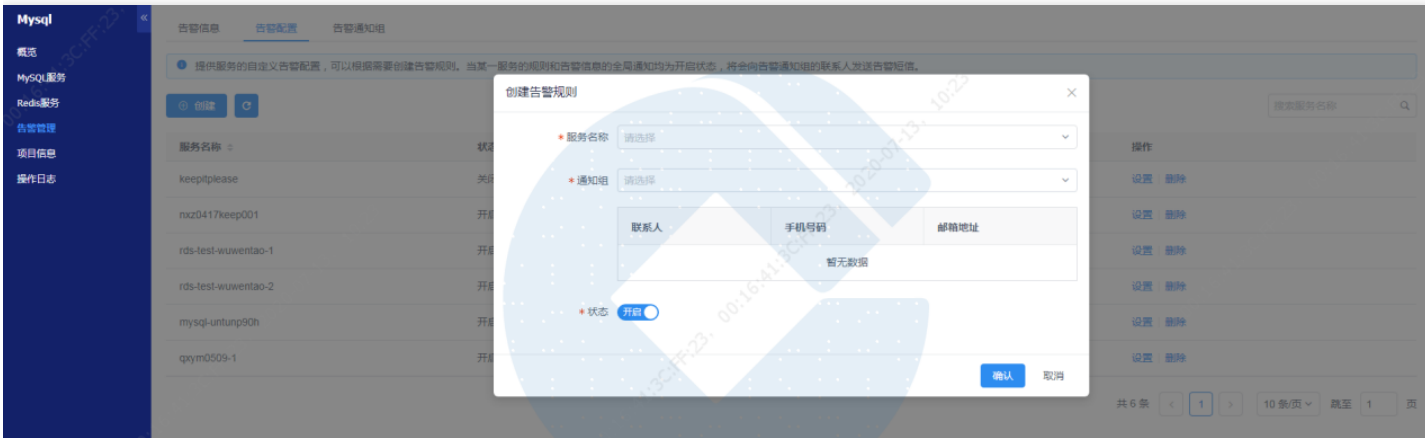

## <span id="page-16-1"></span><span id="page-16-0"></span>最佳实践 分库设计要求

 $\bullet$ 

- 不能存在全局性关键路径的公共库,减少耦合关系;公共库的异常不影响系统的业务连续性要求
- 单个分库故障,不得影响其他分库,不得影响系统的整体运行
- 具备灵活的数据拆分合并能力, 可快速、弹性调整, 前端应用能够快速适配
- 在满足性能、容量需求和有效降低业务影响(事件等级)的前提下, 分库数量适度

### <span id="page-17-0"></span>数据库设计使用要求

- 系统联机业务数据和历史数据需进行分离(例如分表、分库、分实例、物理分离),日间大数据量查询的数据源 (例如报表、业务监控等)与联机交易数据分离
- 对于数据量大和保存时间长的数据使用分级存储机制并采用针对性的查询方法(例如离线数据、历史数据、当前 数据的存储和访问)
- 高并发场景在设计时,必须注意避免数据库单条记录成为瓶颈,避免因为并发对单条记录UPDATE冲突造成系统 关键业务不可用
- 基础设施出现异常情况下(比如数据库主从切换、数据库服务重启、应用服务器重启、网路故障),须具备自动 重连数据库功能
- 所有表必须有主键,优先使用自增字段作为主键
- 所有表必须使用Innodb引擎
- 避免不同database下使用同名的对象
- 库名、表名、字段名必须使用小写字母
- 所有字段必须设置为not null, 如必须为null, 则用0或其他便干区分的值替代
- 不得使用char、varchar、number类型存储时间字段,优先使用timestamp
- 必须使用uft8mb4字符集
- 禁止使用临时表(TEMPORARY TABLE)
- 禁止使用分区表
- 禁止使用外键
- 单表记录数不建议超过200万,单表大小不建议超过10G
- 避免使用triger, 该功能应通过前端程序实现
- 避免使用event, 该功能应通过前端程序实现
- 避免使用存储过程,该功能应通过前端程序实现
- 数据库访问应以长连接方式为主, 禁止频繁 (每秒超过5个) 发起短连接。  $\bullet$
- 控制总连接数,对并发业务量大的应用,通常业务响应时间不高于300ms,则总数据库连接数可以配置为高峰期 每秒TPS数,每AP实例的连接数按⾼峰期每秒TPS数/总AP 实例数设置为测试基准
- 对于使用数据库连接池的应用组件,正常和异常情况下都要能释放连接
- 联机交易应用查询必须增加分页机制, 对返回记录数进行控制, 最大不超过500条
- WEB展示类应用要防止客户反复点击同样的查询,避免向DB重复发送查询请求
- 不得明文保存密码,尽量避免直接配置数据库用户密码,防止密码泄露
- 高并发业务场景下尽量使用redis/memcached做mysql数据库的缓存层

#### <span id="page-18-0"></span>资源控制

- 不允许存在单次更新超过1w行的大事务,通过程序拆分成小于1w行的事务多次执行
- 数据导入时必须按以上要求控制每次提交事务的大小, 批量提交
- 对关键资源UPDATE时, 使用SELECT FOR UPDATE 来获取行锁, 根据业务特点可以加上wait 时间限制, 并在 应用中对相应的出错、返回进行捕获,设计合适的重做、告警措施,从而避免关键资源无法获取而造成UPDATE 堆积,尽量降低问题影响范围
- 业务高峰期不得执行DDL语句
- 不同业务使用同样的顺序来操作对象。应该根据对象的重要程度来安排锁定申请顺序:越是公共的、重要的、稀 缺的资源,越应该最后申请最早释放
- 操作需要锁定资源时,要求锁定最少量的对象和记录数,完成后迅速结束事务

### <span id="page-19-0"></span>索引相关

 $\infty$ 

- 对于OLTP系统,主要交易查询都必须使用索引
- 大并发增删改的联机交易表索引数量原则上不得超过5个
- 复合索引优先将选择性最高的字段放在第一位,其他字段的顺序也应该按选择性由高到低排列;当选择性接近, 在where过滤条件中为等值查询的字段应该放在范围查询字段(大于、小于、between and)的前面
- 单表中选择同一个字段作为首字段的索引不建议超过2个
- 非唯一索引包含的字段不得超过3个
- 表上不得存在冗余索引
- 对于某些选择异常状态的特定业务,可通过创建索引,在SQL中加对应force index强制走索引

### <span id="page-20-0"></span>SQL语句相关

 $\infty$ 

- 高并发调用的SQL语句不得走全表扫描
- 大数据量进行分组或排序操作时, Order by和group by字段必须是索引字段
- 过滤条件中索引字段上应避免函数运算
- 应尽量避免使⽤SELECT \* FROM语句
- 分页查询总记录数SQL中避免使用order by
- 表间关联应保证相关字段类型一致
- 避免出现两张表以上的复杂查询
- SQL文本长度不超过20000字节,由业务人员定制SQL或者是通过软件自动生成的SQL需要进行限制以避免SQL 语句过长
- 在业务上没有特殊要求的时候, 应该优先使用UNION ALL而不是UNION。
- UPDATE应仅针对有修改的字段进行

# <span id="page-21-1"></span><span id="page-21-0"></span>常见问题 什么是RDS for MySQL?

最近更新时间: 2021-10-29 09:32:16

 $\bullet$ 

云数据库RDS For MySQL (Relational Database Service For MySQL) For MySQL是建行云基于全球最受欢迎 的开源数据库 MySQL专业打造的高性能分布式数据存储服务, 100% 完全兼容MySQL协议, 适用于面向关系型数 据库的场景。

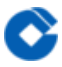

#### <span id="page-22-0"></span>建行云MySQL数据库适用于哪些业务场景?

最近更新时间: 2021-10-29 09:32:16

MySQL适用的地方都可以使用云数据库。相比于自行搭建MySQL,使用云数据库更加方便和可靠。 云数据库完全 兼容MySQL 协议,同时提供master-slave 热备和定时冷备服务, 此外支持实例无缝升级, 可最大程度减少开发者 在部署、监控、扩容和故障恢复等方面的投入,使开发者可以集中精力进行产品开发和运营。

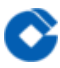

### <span id="page-23-0"></span>建行云MySQL数据库支持MySQL哪些版本?

最近更新时间: 2021-10-29 09:32:16

建行云MySQL数据库使用的MYSQL版本为 5.7